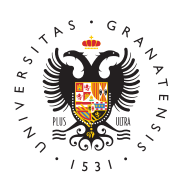

## **UNIVERSIDAD** DE GRANADA

[Servicio de Sa](http://ssp.ugr.es/)lud y [Prevenc](http://ssp.ugr.es/)ión

## [Acceso a la plataforma de gestión de residuo](http://ssp.ugr.es/informacion/documentos/residuos-peligrosos/retirada/acceso)s pelig

Si tiene algún problema para acceder, póngase en contacto con lo de la Web a traves rehallario de Contacto

INFORMACIÓPNara indicar aquellos residuos que se trasladan al alm temporal en otros tipos de envases se ha habilitado un nuevo cam formulario. Se deberá seleccionar el compuesto de la lista despleg número de envases según las capacidades indicadas, además, una indicará el peso.